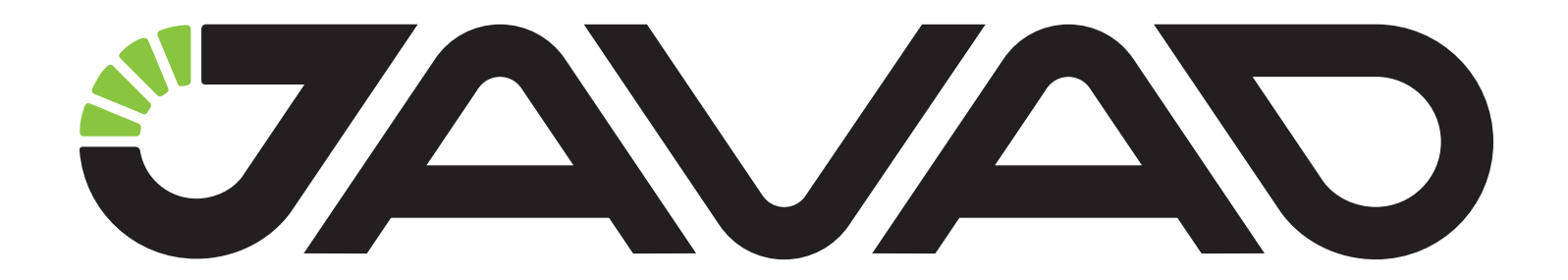

# **Command Line Interface**

**for Jlink LTE**

**Version 1.0**

**Last Revised May 15, 2020**

**All contents in this manual are copyrighted by JAVAD GNSS. All rights reserved. The information contained herein may not be used, accessed, copied, stored, displayed, sold, modified, published, or distributed, or otherwise reproduced without express written consent from JAVAD GNSS.**

#### NAME

**jlink** CLI interface of jlinklte.

#### **SYNOPSIS**

jlink [COMMAND] [OBJECT] [PARAMETERS]

#### COMMAND

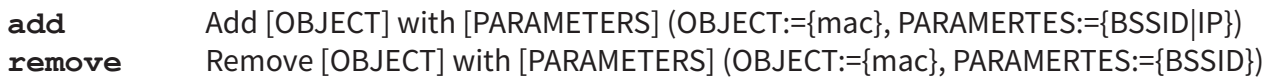

Specifies the action to perform on the object. The set of possible actions depends on the object type.

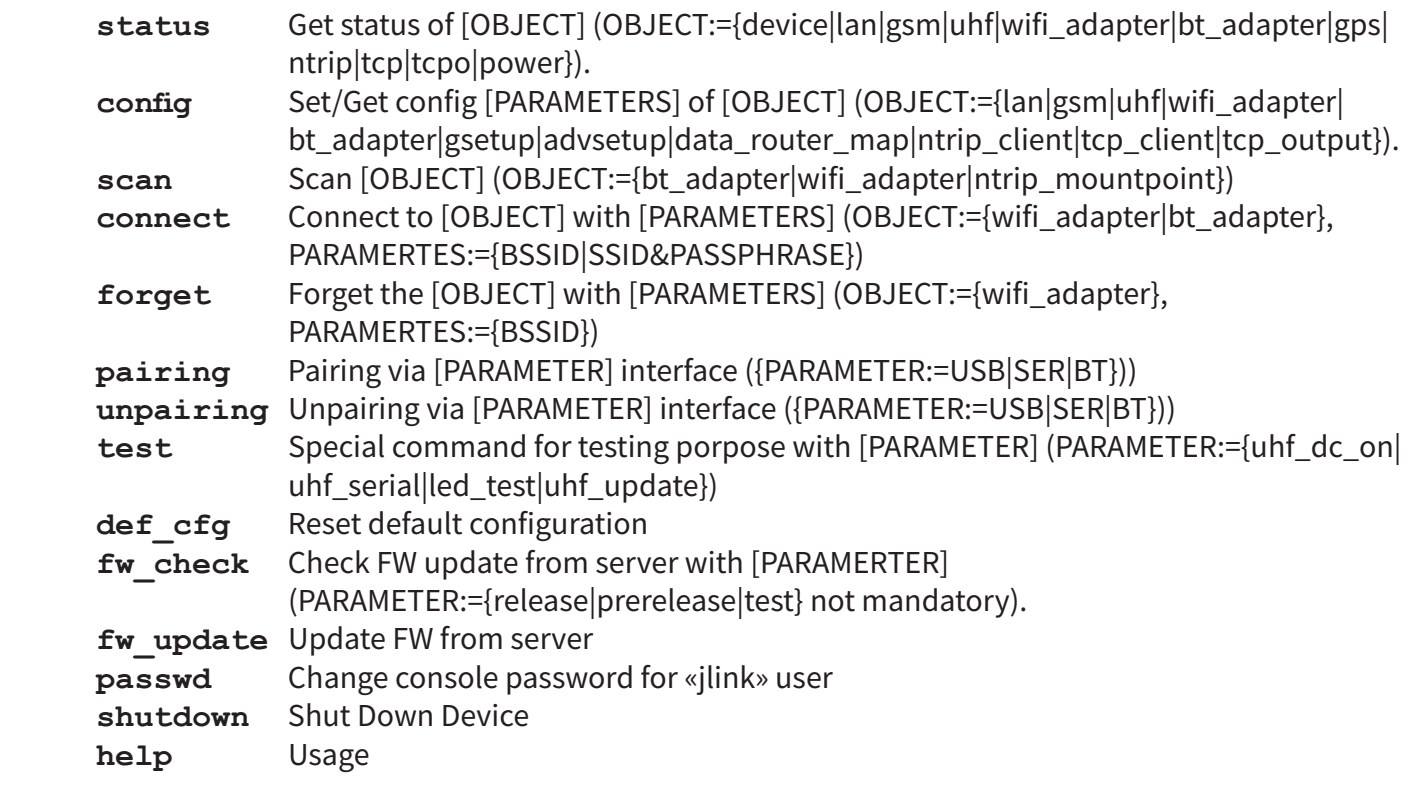

#### OBJECT

Specifies the object name to perform command. Each configurable object has his own parameters.

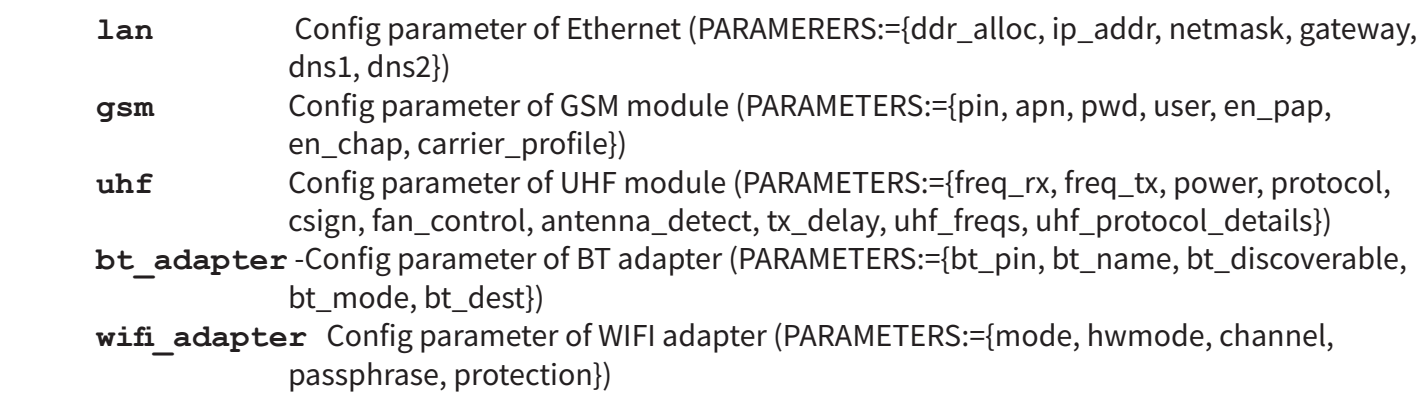

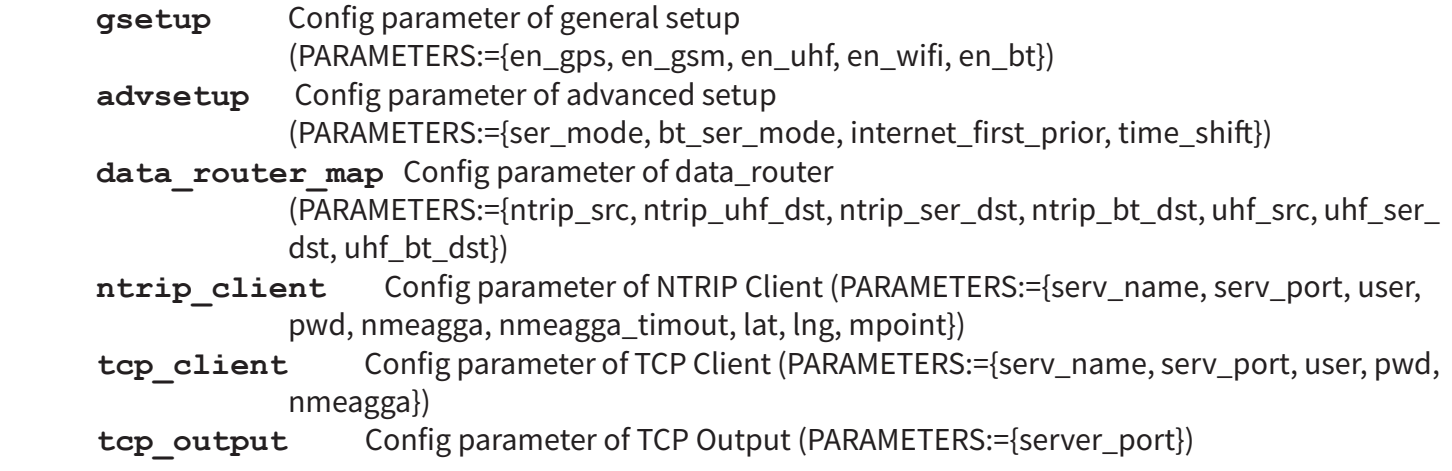

#### PARAMETERS

Specifies the parameter name and value.

#### lan:

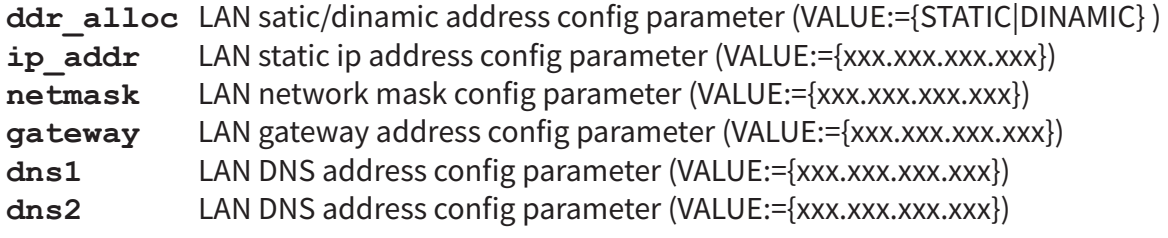

#### gsm:

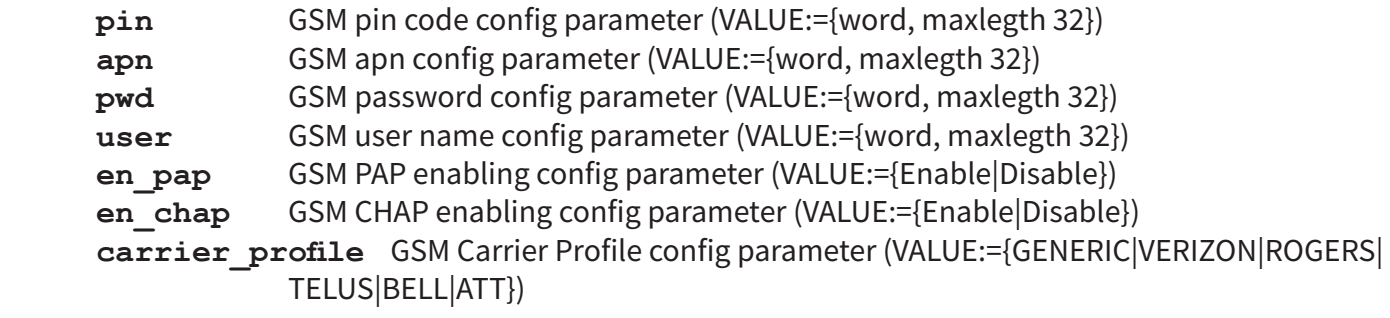

#### uhf:

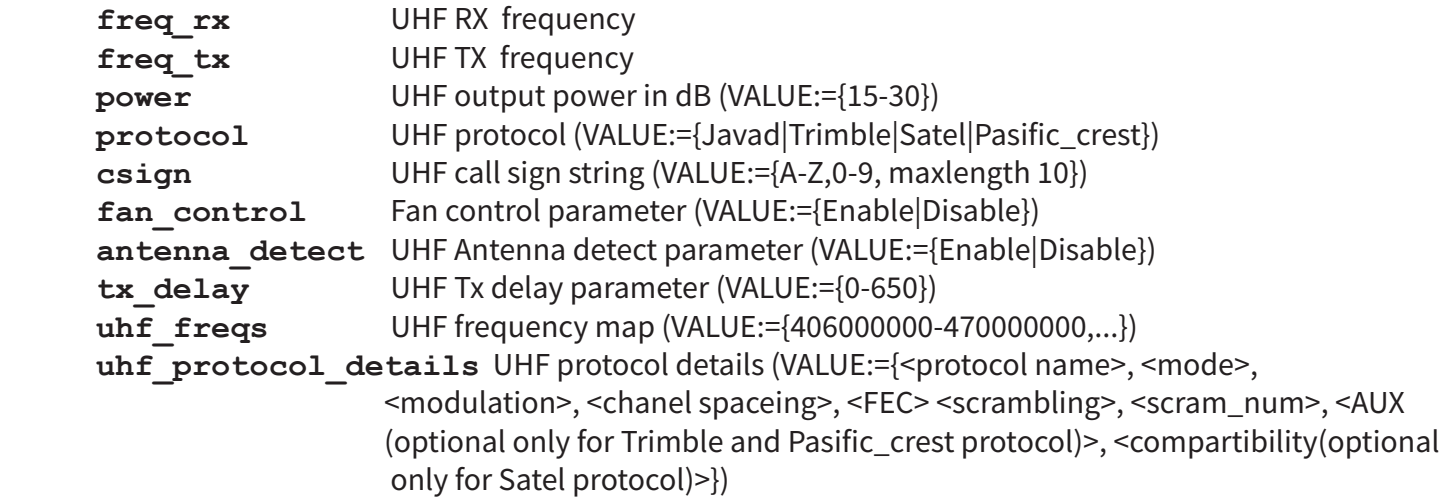

# bt\_adapter:

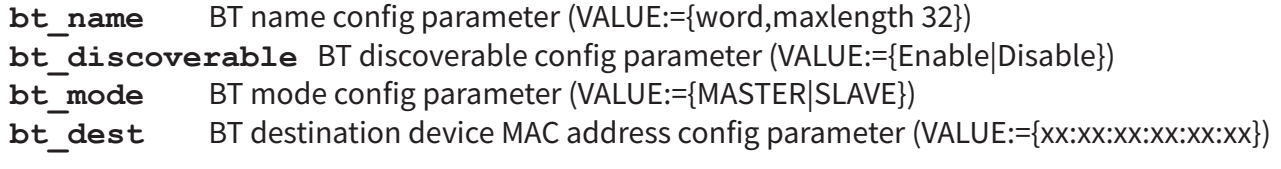

## wifi\_adapter:

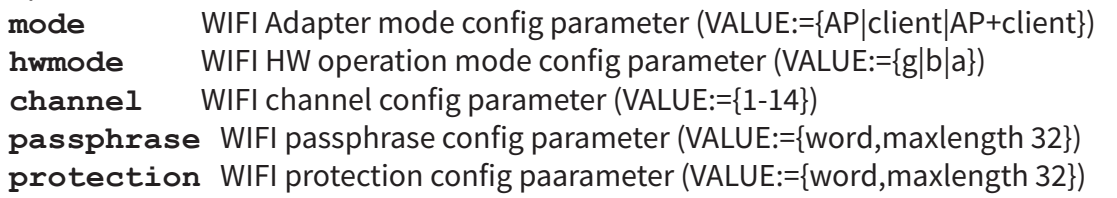

## gsetup:

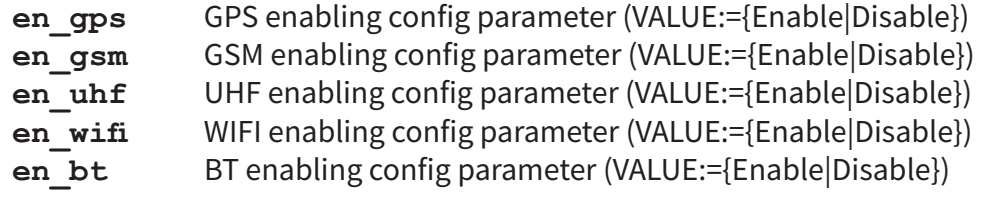

## advsetup:

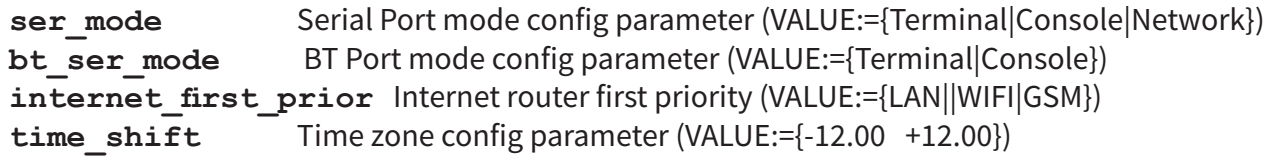

## data\_router\_map:

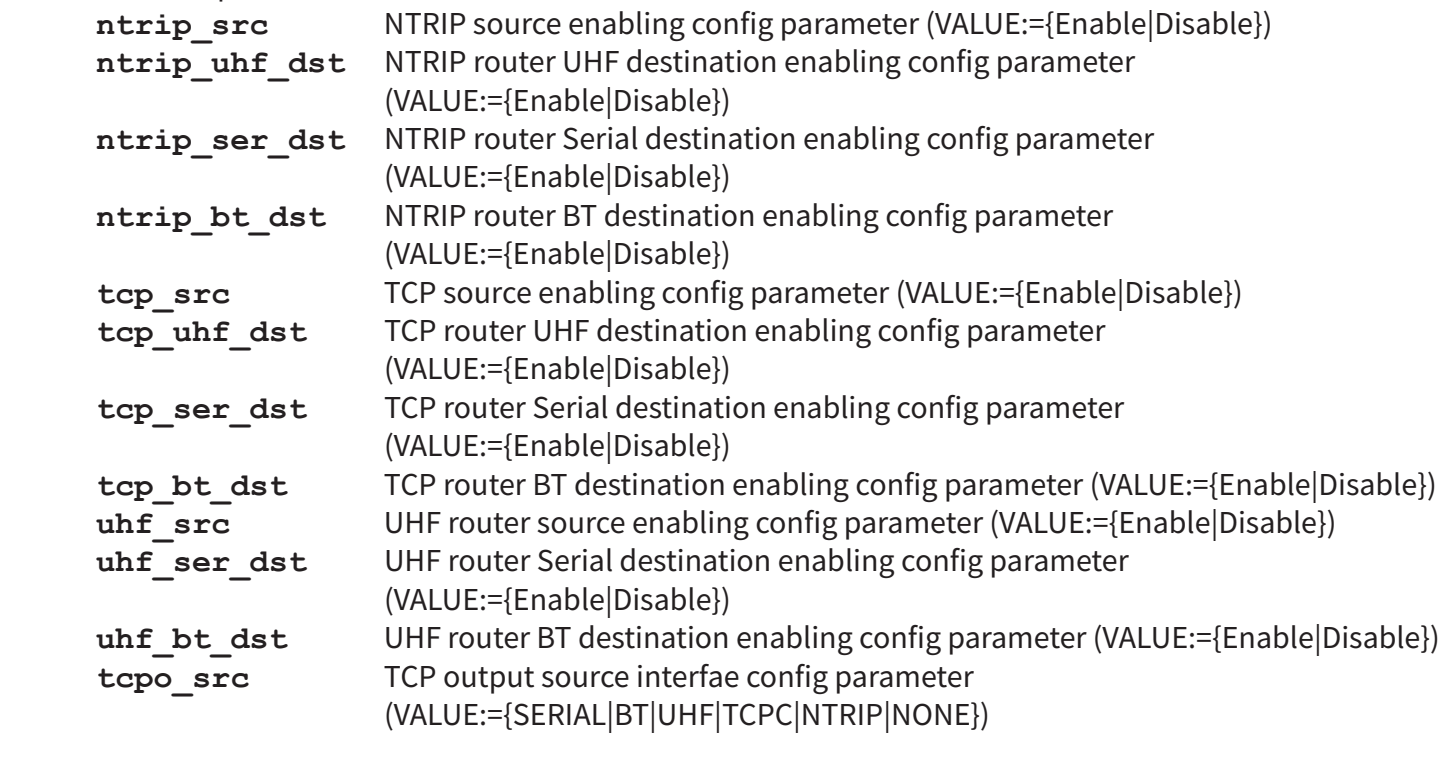

ntrip\_client:

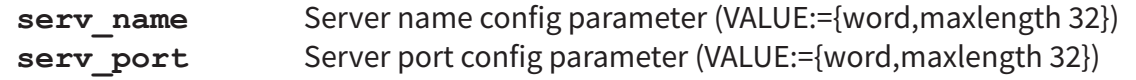

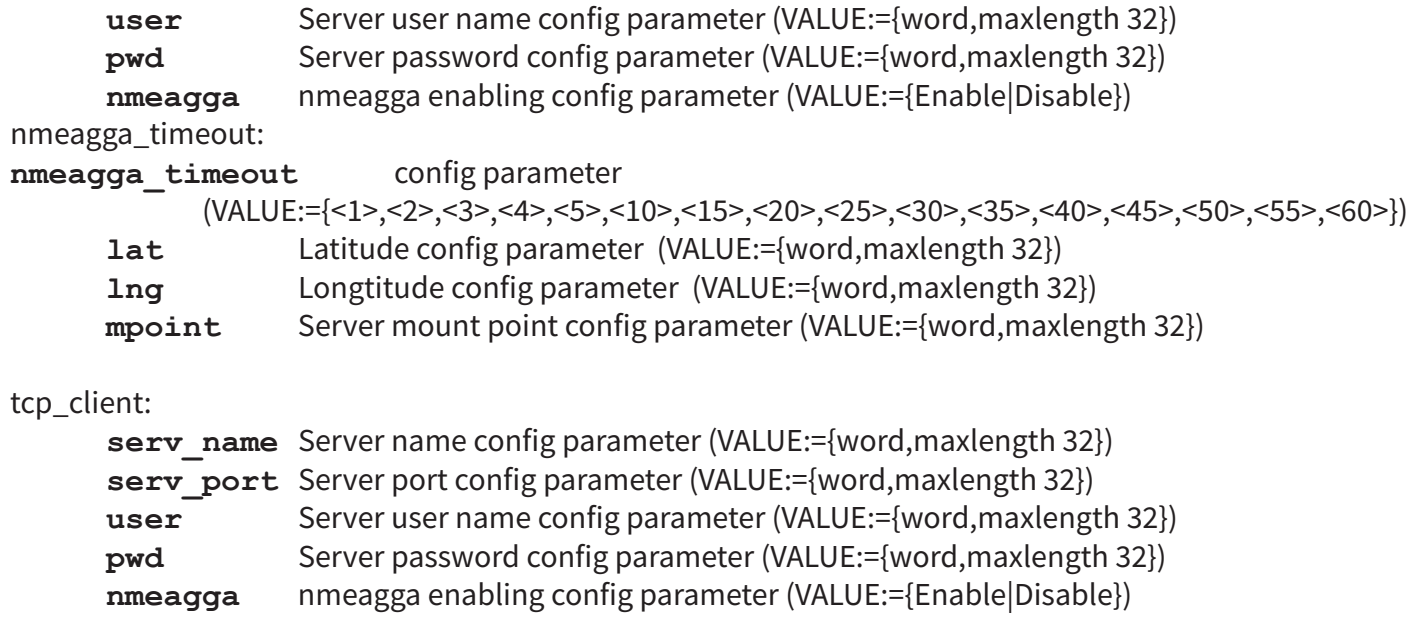

tcp\_output:

**serv\_port** Server port config parameter (VALUE:={word,maxlength 32})

# **EXAMPLES**

Get UHF status: command:

**root@jlink:~# jlink status uhf**

result:

```
UHF Module Info
Model: LMR400 (406-470) UHF Radio Modem, Javad GNSS
S/N: 000001362953
Hardware: Ver. 2.0
Software: 3.2.3.0
UHF Module Status
RSSI: -145 dBm
BER: 0E-0
RX Frequency: 433.000000 MHz
TX Frequency: 433.000000 MHz
Bytes received: 0 B
Bytes transmitted: 0 B
Temperature: 41 C
root@jlink:~#
```
Get UHF configuration parameters:

command:

**root@jlink:~# jlink config uhf**

result:

```
Config uhf
freq_rx: 433000000
freq_tx: 431000000
power: 15
protocol: Javad
csign:
fan_control: Enable
antenna_detect: Disable
uhf_freqs: 406000000,440000000,470000000
uhf_protocol_details: Javad,Transceiver,DQPSK,12.5,Enable,Enable,255
root@jlink:~#
```
Set UHF configuration parameter:

command:

```
root@jlink:~# jlink config uhf -power=25 -protocol=Javad -freq_rx=444000000
```
result:

**root@jlink:~#** 

Scan BT adapter:

command:

```
root@jlink:~# jlink scan bt_adapter
```
result:

**Scaned Destination Devices 00:18:2F:9C:CE:25 Compact 00:1E:58:EB:CC:28 ARMEN-PC root@jlink:~#** 

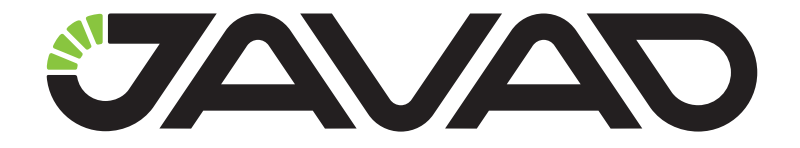

# 900 Rock Avenue, San Jose, CA 95131, USA

Phone: +1(408)770-1770 Fax : +1(408)770-1799

www.javad.com All rights reserved © JAVAD GNSS, Inc., 2020